# *Canon Mx455 Wireless Setup*

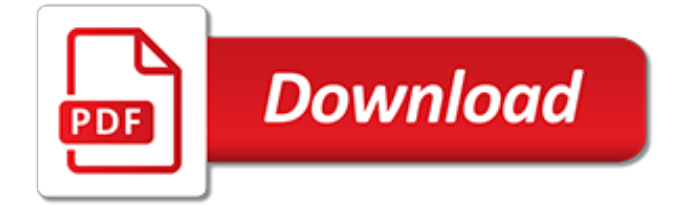

### **Canon Mx455 Wireless Setup**

PIXMA MX455 Wireless Connection Setup Find instructions on how to setup the wireless connection on your PIXMA MX455 printer and also how to reset the printer to factory settings. Some access points (sometimes referred to as routers or hubs) feature an automatic connection button labelled "WPS" which stands for Wi-Fi Protected Setup.

### **PIXMA MX455 Wireless Connection Setup Guide - Canon UK**

Canon PIXMA Printer MX455 Wireless Connection Setup – How do I connect my Canon printer to WIFI? Wireless Connection Setup Some access points (sometimes referred to as routers or hubs) features an automatic connection button labeled "WPS" which stands for Wi-Fi Protected Setup.

# **PIXMA Printer MX455 Wireless Connection Setup | Canon Guide**

A Canon MX455 wireless printer does not have to be connected to a computer to print from that computer. This type of Canon MX455 printer can be especially beneficial on a wireless network where many computers need to access the same Canon MX455 printer. Before any computer can print to that Canon MX455 printer, however, it must be set up properly, Follow the way of Canon MX455 Wireless Printer ...

### **Canon MX455 Wireless Printer Setup - DataRoomDrivers.com**

Canon PIXMA MX455 Setup Wireless, Manual Instructions and Scanner Driver Download For Windows, Linux Mac, The Canon PIXMA MX455 is an inkjet scanner-printer that's strongly valued.It fits in a solid selection of features as well, including Wi-Fi, full duplex as well as the choice of connecting to mobile phones with an application.

### **Canon PIXMA MX455 Setup and Scanner Driver Download**

Canon Pixma MX 450 Drivers, Manual, Software, Support and download canon drivers printer installation drivers, Wireless setup, Ij Setup, canon mx450 wireless setup, canon pixma mx450 driver download.

### **Canon Pixma MX 450 Drivers & Setup Wireless Printer ...**

Canon PIXMA MX455 Software Download and Setup - Canon's PIXMA MX455 is a tiny inkjet multifunction peripheral (MFP) for office. It can scan, print, copy and also send out and also receive faxes. It does not have actually a wired Ethernet port, however it could connect to a cordless network for sharing amongst numerous individuals.

# **Canon PIXMA MX455 Software Download and Setup**

Hello rcollier6. Please try the following steps to connect the unit to your Wi-Fi router: 1. Press the Setup button on the printer. 2. Use the arrow keys to select Drive Settings and press OK.

# **How Connect MX452 to WiFi? - Canon Community**

How to connect the MX490 / MX492 printer to a wireless router using "cableless setup" Description This article will walk you through the process of setting up your PIXMA MX490 / MX492 to work wirelessly by using the cableless setup method.

### **How to connect the MX490 / MX492 printer to a wireless ...**

PIXMA MX455 Setup and Troubleshooting Videos. These video FAQ's provide detailed, step by step instructions which are specific to your product and have been created to guide you through the most common setup tasks required to prepare your PIXMA all-in-one.

# **PIXMA MX455 Setup and Troubleshooting Videos - Canon ...**

Standard setup. Select when you perform settings for wireless LAN manually using the operation panel of the machine.. WPS. Select when you perform settings for wireless LAN using Wi-Fi Protected Setup (WPS).Select Push button method or PIN code method according to the method your access point supports, then follow the on-screen instructions.. Other setup

# **Canon : PIXMA Manuals : MX450 series : LAN settings**

PIXMA MX455 Wireless Connection Setup Find instructions on how to setup the wireless connection on your PIXMA MX455 printer and also how to reset the printer to factory settings. Some access points (sometimes referred to as routers or hubs) feature an automatic connection button labelled "WPS" which stands for Wi-Fi Protected Setup.

### **PIXMA MX455 Wireless Connection Setup - canon.gr**

Canon PIXMA MX455 Driver Printer & Setup Download For Windows, Mac and Linux – PIXMA MX455 has a common design with the other Canon's all-in-one printer, but this model is a bit pricey with more features and addition to it. For the control panel, you can find LCD display which quite smaller compared to the earlier model but the overall look is more modern and neat.

# **Canon PIXMA MX455 Driver Printer & Setup Download**

Auto-suggest helps you quickly narrow down your search results by suggesting possible matches as you type.

### **How to setup the Canon Mx459 printer wireless - Canon ...**

PIXMA MX452 Wireless Office All-In-One Printer PIXMA MX452 Wireless Office All-In-One Printer Document Kit: Cross Sell Sheet Getting Started Important Information Sheet Network Setup Troubleshooting Setup Software & User's Guide CD-ROM Warranty Card Ink Tanks: PG-240 (Black Cartridge) CL-241 (Color Cartridge) Power Cord Telephone Line Cable USB ...

# **Canon U.S.A., Inc. | PIXMA MX452**

Setting up the MX410 for use over a Wireless LAN - WPS (WiFi protected setup) method Solution. WPS Setup. Instructions for Macintosh users. If your access point or router supports WPS (Wi-Fi Protected Setup): A wireless connection can be set up easily. Before Configuring Wireless Settings . reference: ... Select Canon IJ Network in the pop-up ...

# **Setup the MX410 for use over a Wireless LAN - Canon Global**

This video will walk you through the steps required to successfully install your PIXMA printer in a Wireless (WIFI) configuration. \*Please note -- Not all PI...

### **Canon Get Started -- Wireless printing set up on your PIXMA printer**

The Apple device and the PIXMA printer that you wish to use must be connected to the same wireless network (sometimes referred to as WLAN). Please view our PIXMA wireless connection setup guides for assistance in connecting your PIXMA printer. Apple AirPrint PIXMA MX455 Printing On An iOS Device

### **Apple AirPrint PIXMA MX455 Setup - canon-printerapps.com**

PIXMA MX475 Wireless Connection Setup Find instructions on how to setup the wireless connection on your PIXMA MX475 printer and also how to reset the printer to factory settings. Some access points (sometimes referred to as routers or hubs) feature an automatic connection button labelled "WPS" which stands for Wi-Fi Protected Setup.

### **PIXMA MX475 Wireless Connection Setup Guide - Canon UK**

Canon PIXMA Printer MX455 Wireless Connection Setup – How do I connect my Canon printer to WIFI? Wireless Connection Setup Some access points (sometimes referred to as routers or hubs) features an automatic connection button labeled "WPS" which stands for Wi-Fi Protected Setup.

### **Canon Pixma Wireless Connection Setup Download**

Built in a small design, Canon PIXMA MX455 offers you simplicity to put it on every place you like even on a small desk. This printer is designed for home and home-office need. The printer can be used to scan, copy, and send a fax. This MX455 has wireless network connectivity.

[Canon Solution Disk,](http://campanhaquimicos.eu/canon_solution_disk.pdf) [Canon Solutions America Jobs](http://campanhaquimicos.eu/canon_solutions_america_jobs.pdf), [Canon Business Solutions Houston,](http://campanhaquimicos.eu/canon_business_solutions_houston.pdf) [Dream Angus The](http://campanhaquimicos.eu/dream_angus_the_celtic_god_of_dreams_canongate_myths_alexander_mccall_smith.pdf) [Celtic God Of Dreams Canongate Myths Alexander Mccall Smith,](http://campanhaquimicos.eu/dream_angus_the_celtic_god_of_dreams_canongate_myths_alexander_mccall_smith.pdf) [Wireless Communications Principles And](http://campanhaquimicos.eu/wireless_communications_principles_and_practice_theodore_s_rappaport.pdf) [Practice Theodore S Rappaport](http://campanhaquimicos.eu/wireless_communications_principles_and_practice_theodore_s_rappaport.pdf)